<span id="page-0-0"></span>Nicola Taraschi

# Contabilizzazione del calore con Excel

# ASPETTI TECNICI E FOGLI DI CALCOLO CONFORMI ALLA NORMA UNI 10200:2018

- **Norme e disposizioni tecniche sulla contabilizzazione dell'energia ed il risparmio energetico**
- **La strumentazione utile alla contabilizzazione**
- **Termoregolazione e gestione dell'energia**
- **La norma UNI EN 834 e norma UNI 11388:2015**
- **La norma UNI 10200:2018**
- **Esempi di calcolo ed applicazioni**

# SECONDA EDIZIONE

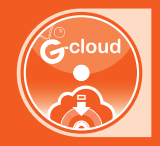

SOFTWARE INCLUSO FOGLI DI CALCOLO CONFORMI ALLA NORMA UNI 10200:2018 E ASPETTI TECNICI CORRELATI

**Glossario** (termini più ricorrenti sull'argomento), **F.A.Q.** (risposte alle domande più frequenti), **Test base** / **Test avanzato** (verifiche sulla conoscenza dell'argomento)

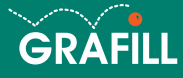

# Nicola Taraschi Contabilizzazione del calore con Excel

Ed. II (02-2019)

ISBN 13 978-88-277-0046-4 EAN 9 788827 700464

Collana Software (117)

Taraschi, Nicola <1952-> Contabilizzazione del calore con Excel / Nicola Taraschi. – 2. ed. – Palermo : Grafill, 2019. (Software ; 117) ISBN 978-88-277-0046-4 1. Edifici – Impianti di riscaldamento.<br>697 CDD-23 SB SBN Pal0312393 *CIP – Biblioteca centrale della Regione siciliana "Alberto Bombace"*

© GRAFILL S.r.l. Via Principe di Palagonia, 87/91 – 90145 Palermo Telefono 091/6823069 – Fax 091/6823313 – Internet http://www.grafill.it – E-Mail grafill@grafill.it

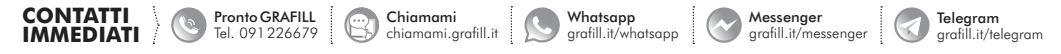

Finito di stampare nel mese di febbraio 2019

presso Tipografia Luxograph S.r.l. Piazza Bartolomeo Da Messina, 2 – 90142 Palermo

Tutti i diritti di traduzione, di memorizzazione elettronica e di riproduzione sono riservati. Nessuna parte di questa pubblicazione può essere riprodotta in alcuna forma, compresi i microfilm e le copie fotostatiche, né memorizzata tramite alcun mezzo, senza il permesso scritto dell'Editore. Ogni riproduzione non autorizzata sarà perseguita a norma di legge. Nomi e marchi citati sono generalmente depositati o registrati dalle rispettive case produttrici.

# **SOMMARIO**

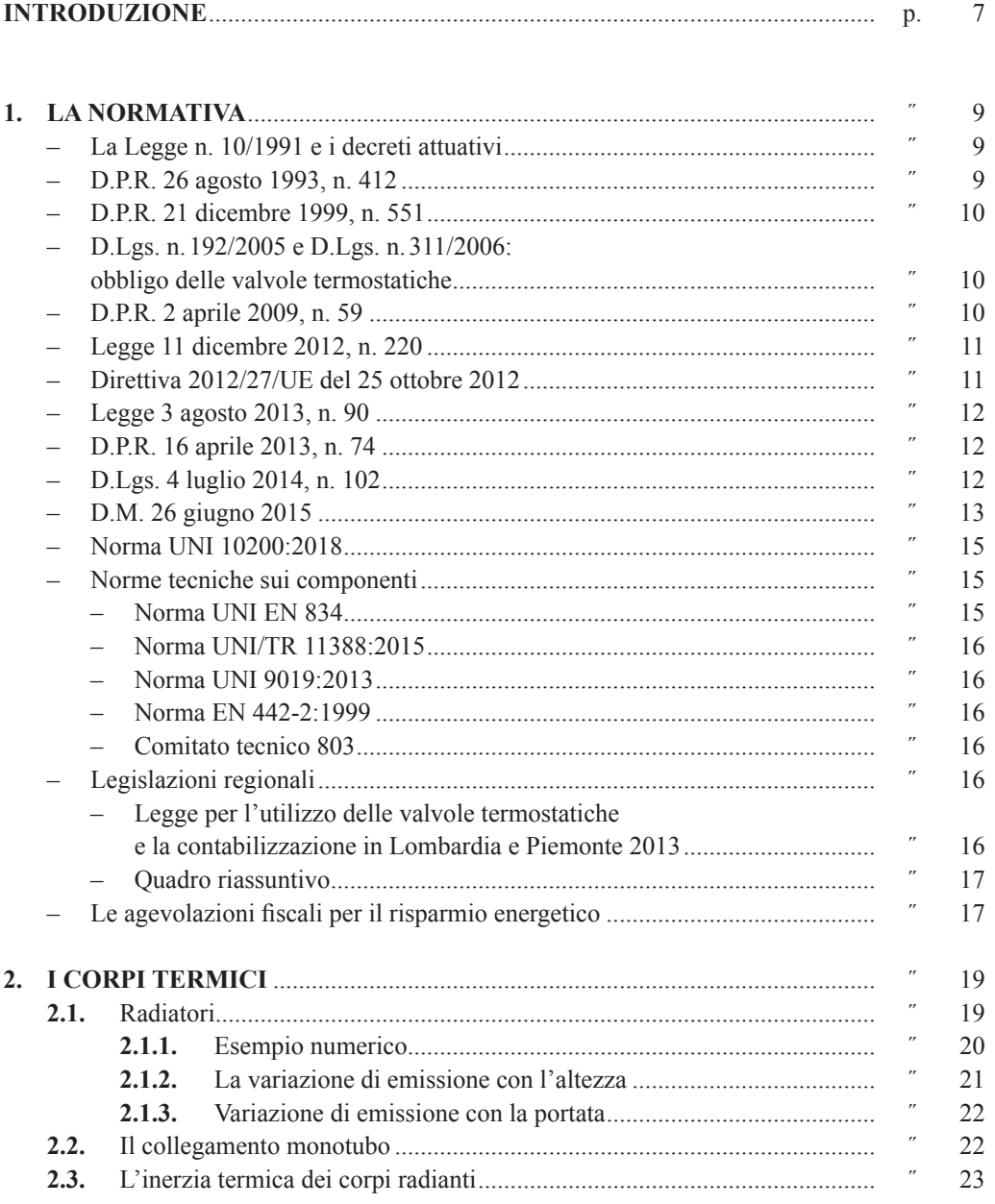

**3 Smith** 

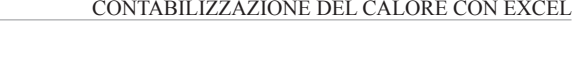

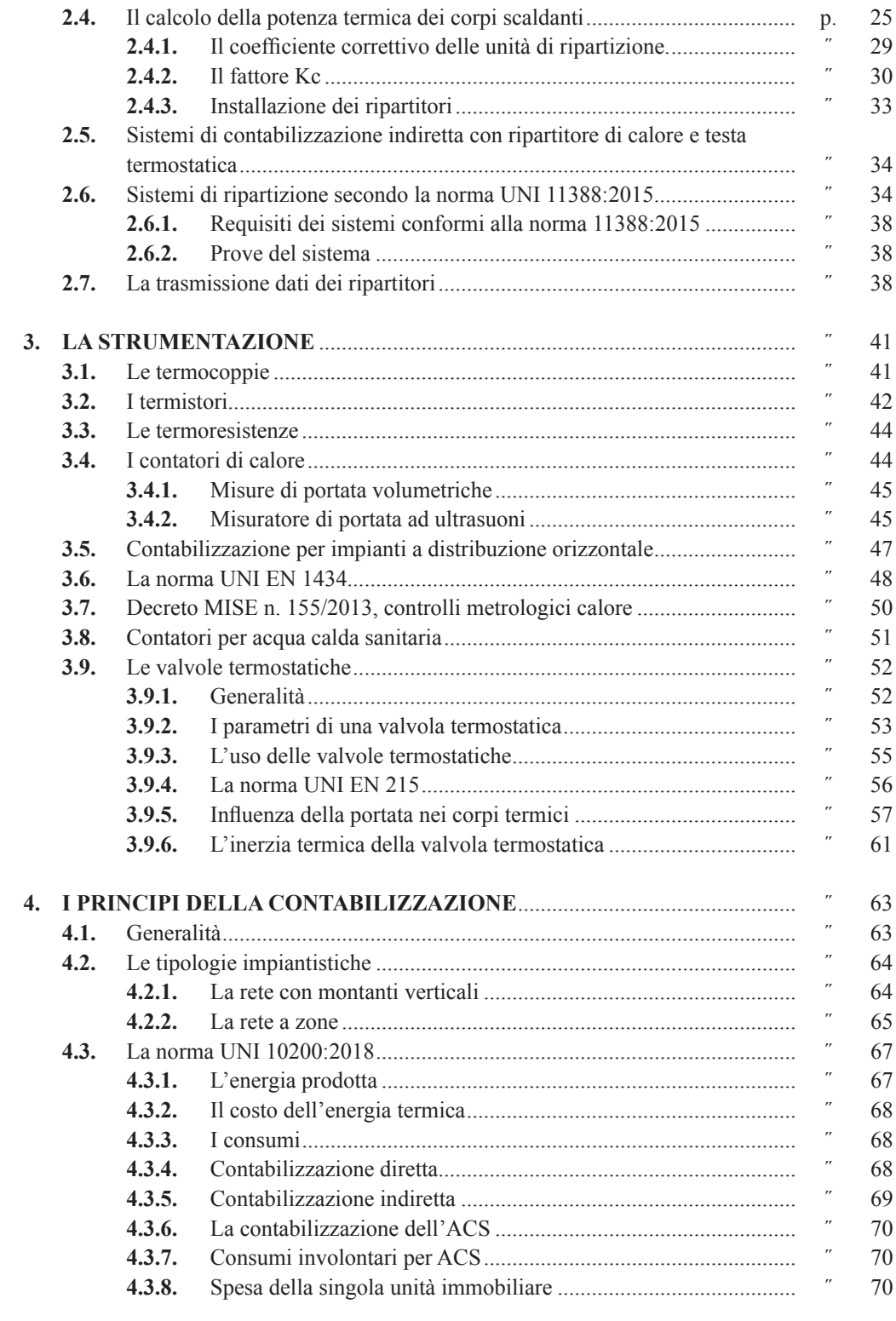

Software **D** 

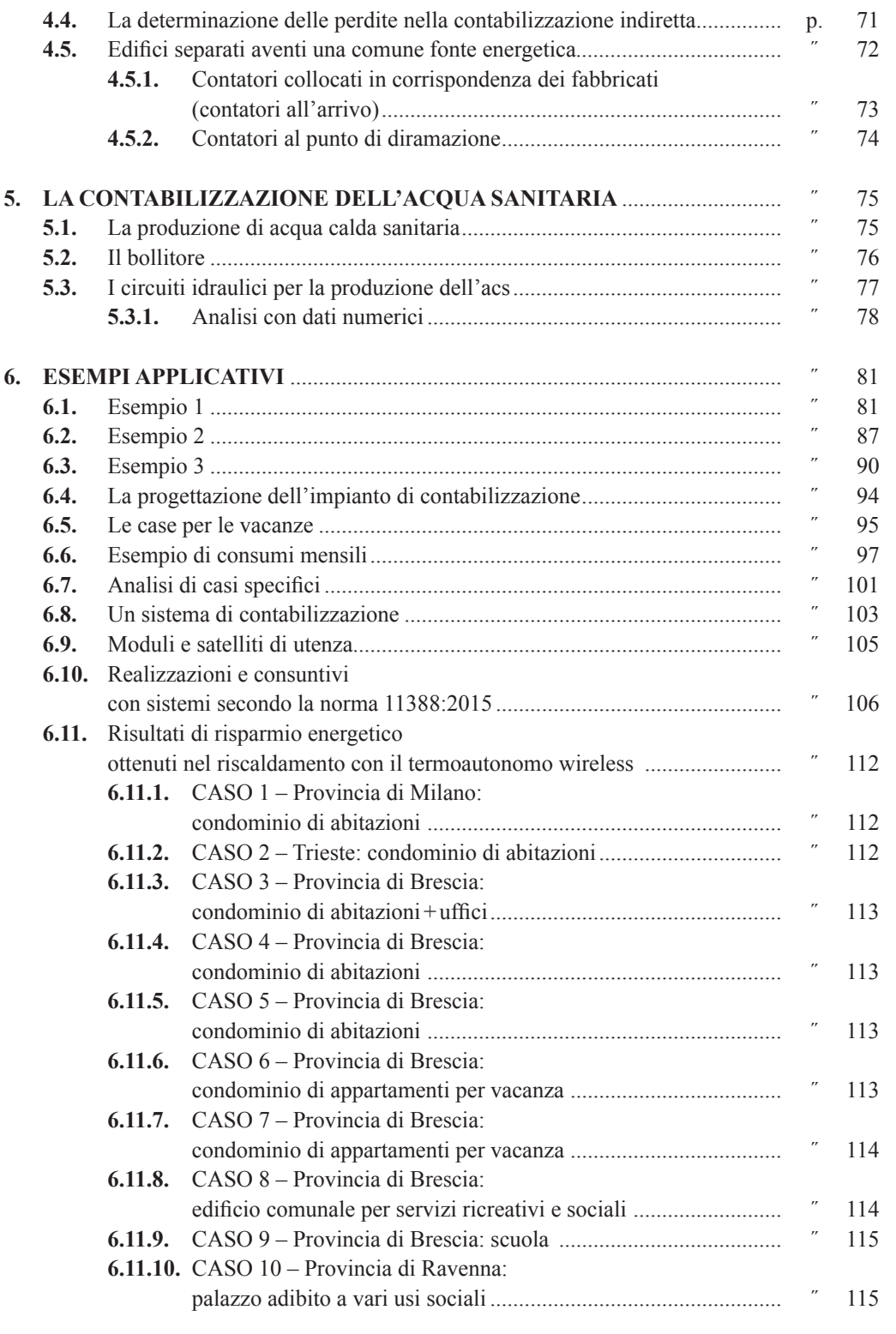

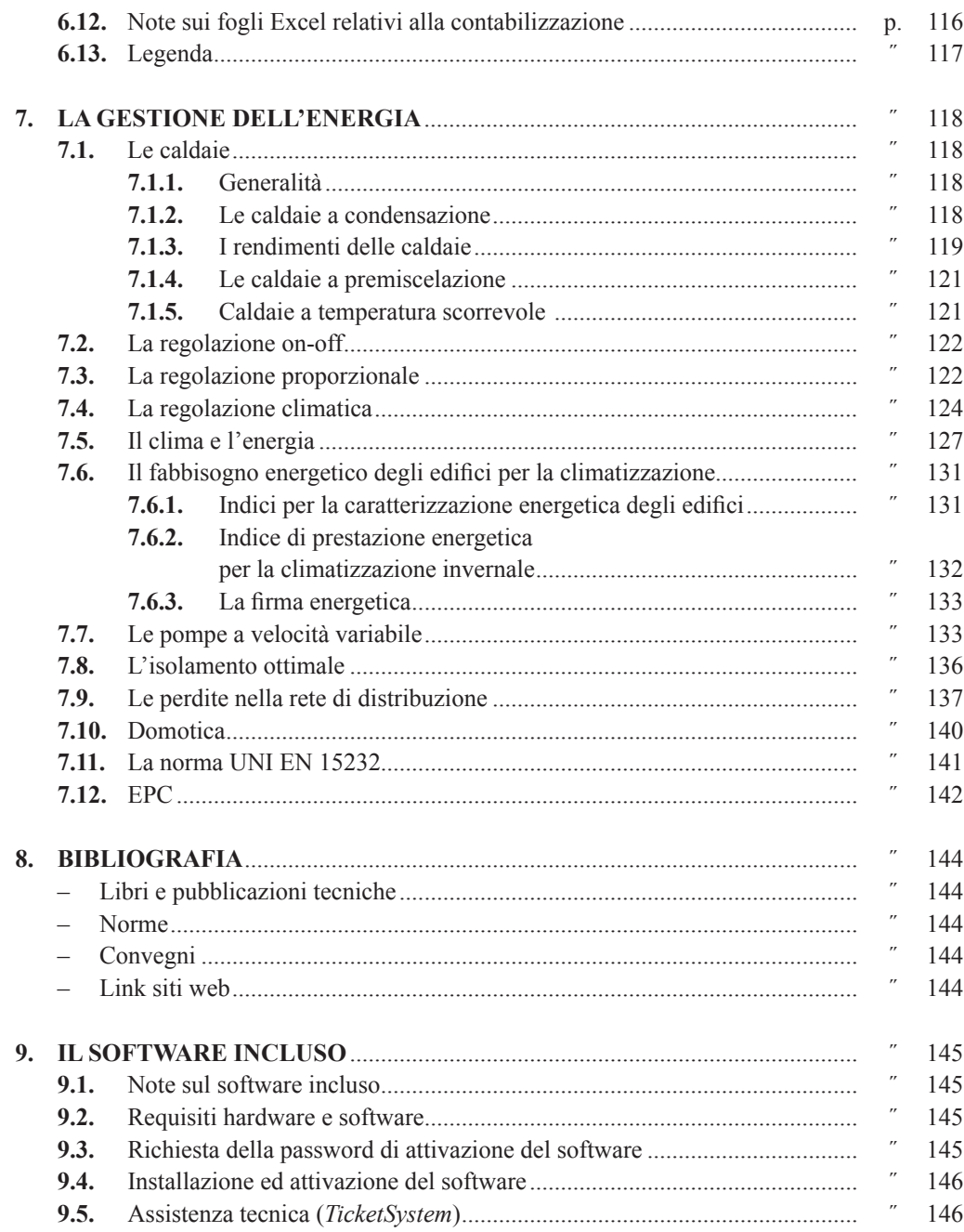

# <span id="page-6-0"></span>**INTRODUZIONE**

A partire dagli anni '70 in Italia è iniziato un crescente processo di attenzione al risparmio energetico per il riscaldamento.

Il primo frutto di questo processo è stato la Legge n.373/1976, che obbligava i nuovi edifici all'isolamento termico, condizione necessaria per la limitazione delle dispersioni termiche. A partire da questa legge si sono avute successive versioni come la Legge n.10/1991, fino alla norma 11300, che ha incrementato e particolareggiato la necessità di isolamento, contemplando anche soluzioni di energie alternative. Tutta questa attività normativa, e le relative sempre più sofisticate indicazioni di calcolo, sono state rese possibili perché parallelamente si sono sviluppati supporti hardware e software sempre più evoluti. Il risparmio energetico, inizialmente dettato solo da ragioni economiche, si è poi reso ancor più pressante per la limitazione dell'inquinamento dovuto ai combustibili tradizionali.

Il problema del risparmio energetico non può essere limitato, come nel caso dell'isolamento termico, solo alla fase di progettazione dell'impianto, ma deve considerare la gestione integrale dell'impianto nell'arco del periodo di utilizzo.

Tre sono le considerazioni che possono essere fatte in un impianto centralizzato:

- 1) la potenza prevalentemente utilizzata durante la stagione di riscaldamento è solo una quota di quella di progetto;
- 2) l'utilizzo da parte dei singoli utenti può essere differente negli stessi momenti temporali in funzione di diverse esigenze;
- 3) una regolazione centralizzata, anche climatica, non può tener conto degli apporti climatici gratuiti derivanti dal calore solare o interno o della stessa rete di distribuzione.

In funzione di queste problematiche l'impianto deve essere in grado di adeguarsi, modulando sia la potenza erogata all'edificio, che quella alle utenze, od anche quella ai singoli corpi termici. D'altro canto la spinta al risparmio energetico dell'utente è tanto maggiore quanto più l'utente è consapevole che pagherà la spesa in relazione al consumo personale. Il controllo termico delle singole unità immobiliari o zone, realizza un risparmio energetico sempre rilevante.

La norma 10200 nasce allo scopo di ripartire le spese in relazione ai singoli consumi. La gestione ottimale di problematiche di regolazione e di quelle connesse alla contabilizzazione può essere risolta solo con sistemi di gestione che gestiscono sia il controllo dei corpi termici che il conteggio del consumo. Anche in questo caso la gestione dell'energia nei suoi vari aspetti, regolazione e contabilizzazione, è possibile solo per lo sviluppo di componenti e sistemi elettronici dotati di intelligenza sempre maggiore ed in grado di dialogare fra di loro, senza un collegamento fisico in modalità wireless. L'uso di telecomandi e di programmi di gestione riduce fortemente l'intervento umano. L'utente pertanto ha un maggiore stimolo al controllo delle condizioni climatiche, mentre la fase amministrativa è sollevata dall'impegno di rilievi in loco e si limita al solo esame di dati resi disponibili in modo automatico.

**7**

Questo testo vuole dirigere il lettore verso un approccio globale alla gestione dell'energia negli impianti di riscaldamento, di cui la contabilizzazione è solo un aspetto. Per dare la più ampia visibilità agli argomenti, di volta in volta vengono richiamati gli aspetti termotecnici relativi. Questo allo scopo di rendere la trattazione fruibile a più figure professionali sia tecnici del settore che amministratori di condominio.

Il primo capitolo esamina la legislazione e le norme che riguardano più o meno direttamente il tema della contabilizzazione.

Il secondo esamina i corpi termici, analizzando tutti i parametri che influenzano sia il loro progetto che il comportamento ai regimi ridotti.

Il terzo prende in esame la strumentazione e le apparecchiature preposte alla rilevazione delle grandezze fisiche e la loro elaborazione.

Il quarto capitolo propone un esame accurato della norma 10200 nei suoi aspetti teorici.

Il quinto prende in esame la produzione e l'utilizzo dell'acqua calda sanitaria.

Il sesto capitolo offre esempi applicativi della norma 10200.

Il settimo capitolo presenta vari aspetti della impiantistica termotecnica e della termoregolazione riguardo i temi teorici, i componenti, gli impianti, le considerazioni climatiche.

Un ringraziamento all'ing. Antonio Magri della ditta COSTER, che ha reso disponibile documentazione e consulenza.

# <span id="page-8-0"></span>**LA NORMATIVA**

Questo capitolo elenca la normativa più importante inerente la contabilizzazione dell'energia, che deriva da tutte le disposizioni tecniche e di legge che hanno come scopo centrale il risparmio di energia.

### **La Legge n. 10/1991 e i decreti attuativi**

La Legge 9 gennaio 1991, n. 10 (*Norme per l'attuazione del Piano energetico nazionale in materia di uso razionale dell'energia, di risparmio energetico e di sviluppo delle fonti rinnovabili di energia*) contiene norme fondamentali per il risparmio energetico e l'adozione delle fonti alternative di energia.

In dettaglio l'art. 26, comma 5, indica:

### **Articolo 26, comma 5, Legge 10**

«Per le innovazioni relative all'adozione di sistemi di termoregolazione e di contabilizzazione del calore e per il conseguente riparto degli oneri di riscaldamento in base al consumo effettivamente registrato, l'assemblea di condominio delibera con le maggioranze previste dal secondo comma dell'articolo 1120 del Codice Civile».

### **Articolo 1120, comma 2, Codice Civile**

«I condomini, con la maggioranza indicata dal secondo comma dell'articolo 1136, possono disporre le innovazioni che, nel rispetto della normativa di settore, hanno ad oggetto: [...]».

### **Articolo 1136, comma 2, Codice Civile**

«Sono valide le deliberazioni approvate con un numero di voti che rappresenti la maggioranza degli intervenuti e almeno la metà del valore dell'edificio».

### **D.P.R. 26 agosto 1993, n. 412**

Orario di accensione dell'impianto centralizzato con impianto di contabilizzazione del calore. Questo decreto indica norme attuative della Legge n.10/1991. È consentito tenere acceso l'impianto di riscaldamento centralizzato per tutte le 24 ore se nel condominio, avente un sistema di contabilizzazione, è possibile la regolazione autonoma e automatica della temperatura all'interno delle unità immobiliari. Oppure è possibile tenere l'impianto sempre acceso qualora la centrale termica sia munita di termoregolazione climatica e due livelli di temperatura di *setpoint*, uno diurno e l'altro notturno.

**9**

### **D.P.R. 21 dicembre 1999, n. 551**

<span id="page-9-0"></span>Regolamento recante modifiche al decreto del Presidente della Repubblica 26 agosto 1993, n.412, in materia di progettazione, installazione, esercizio e manutenzione degli impianti termici degli edifici, ai fini del contenimento dei consumi di energia.

L'articolo 5 (*Termoregolazione e contabilizzazione*) rende la contabilizzazione del calore negli edifici di nuova costruzione obbligatoria.

«[...] Ai sensi del comma 3 dell'articolo 26 della legge 9 gennaio 1991, n. 10, gli impianti termici al servizio di edifici di nuova costruzione, la cui concessione edilizia sia rilasciata dopo il 30 giugno 2000, devono essere dotati di sistemi di termoregolazione e di contabilizzazione del consumo energetico per ogni unità immobiliare».

### **D.Lgs. n. 192/2005 e D.Lgs. n. 311/2006: obbligo delle valvole termostatiche**

Al recepimento in Italia della Direttiva Europea *Energy Performance of Buildings* (EPBD) 2002/91/CE, avvenuto con l'emanazione del D.Lgs. 19 agosto 2005, n. 192 "*Attuazione della direttiva 2002/91/CE relativa al rendimento energetico nell'edilizia*", ha fatto seguito l'emanazione del D.Lgs. 29 dicembre 2006, 311 "*Disposizioni correttive ed integrative al decreto legislativo 19 agosto 2005, n. 192*", in vigore dal 2 febbraio 2007, che stabilisce l'obbligatorietà delle valvole termostatiche (Allegato I, comma 11):

«11. Per tutti gli edifici e gli impianti termici nuovi o ristrutturati, è prescritta l'installazione di dispositivi per la regolazione automatica della temperatura ambiente nei singoli locali o nelle singole zone aventi caratteristiche di uso ed esposizioni uniformi al fine di non determinare sovrariscaldamento per eccesso degli apporti solari e degli apporti gratuiti interni».

### **D.P.R. 2 aprile 2009, n. 59**

Contiene il regolamento di attuazione dell'articolo 4, comma 1, lettere *a)* e *b)*, del decreto legislativo 19 agosto 2005, n. 192, che riguarda l'attuazione della direttiva 2002/91/CE sul rendimento energetico in edilizia.

Il D.P.R. n. 59/2009 è uno dei tre decreti che il Governo era obbligato ad emanare per l'attuazione dei Decreti Legislativi n.192/2005 e n. 311/2006 che recepiscono nel nostro paese la Direttiva 2002/91/CE sul rendimento energetico in edilizia.

Il decreto, oltre a ribadire nell'articolo 3 l'adozione delle norme tecniche nazionali della serie UNI/TS 11300, nell'articolo 4 stabilisce:

### **Al comma 6**

6. Per tutte le categorie di edifici, [...], nel caso di mera sostituzione di generatori di calore, [...], si intendono rispettate tutte le disposizioni vigenti in tema di uso razionale dell'energia, [...], qualora coesistano le seguenti condizioni: […]

# <span id="page-10-0"></span>**I CORPI TERMICI**

I corpi termici, tipicamente i radiatori, ma anche i ventilconvettori, costituiscono un componente fondamentale dell'impianto termico ma anche fondamentale ai fini della contabilizzazione. Si descrivono pertanto alcune note tecniche.

### **2.1. Radiatori**

I radiatori sono i corpi termici più comuni e la loro emissione termica è esprimibile, secondo la UNI 442, come:

$$
E = N E50 [(Tm - Ta)/50]^a
$$
 [1]

dove:

- $E$  = emissione [watt];
- N **=** numero degli elementi;
- $E50 =$  Emissione termica nominale (l'emissione quando N = 1 e (Tm–Ta) = 50 °C);
- Tm = temperatura media del radiatore =  $(Tin + Tusc)/2$ ;
- Tin = temperatura d'ingresso al corpo termico;
- $-$  Tusc = temperatura di uscita;
- a = esponente che dipende, come l'emissione termica nominale, dal tipo di radiatore e il cui valore è generalmente 1,3.

La [1] può essere posta nella forma:

$$
E = f N E50
$$
 [2]

dove il termine f è:

$$
\mathbf{f} = [(\mathbf{Tm} - \mathbf{Ta}) / 50]^{\mathrm{a}} \tag{3}
$$

che è 1 quando  $Tm-Ta = 50$  °C. Il termine f è un termine correttivo dell'emissione termica nominale E50, quando il salto termico radiatore-ambiente è diverso da 50°C. Questa legge di calcolo è valida quando l'allacciamento alla rete di alimentazione sia fatto con entrata in alto ed uscita in basso dal lato opposto e portata non inferiore al 50% della portata nominale. La portata nominale Q affluente al corpo viene determinata, noto il fabbisogno termico FT e assegnato il salto termico ΔT fra mandata ed uscita, con l'espressione:

$$
Q = FT/(1,163 \Delta T)
$$
 [4]

dove:

 $- Q$  = portata [kg/h];

<span id="page-11-0"></span> $\Delta T$  = salto termico fra ingresso ed uscita [°C];

FT [watt].

Se al corpo termico affluisce una portata Q l'energia termica entrante è:

$$
E = Q 1,163 (Tin-Tusc)
$$
 [5]

In condizioni termiche stazionarie l'energia termica entrante espressa con la [5] sarà uguale all'emissione termica, secondo la [1].

Il numero di elementi N viene determinato con l'espressione:

**N = FT**/**(f E50)**

### **2.1.1.** *Esempio numerico*

**Prospetto 2.1.**

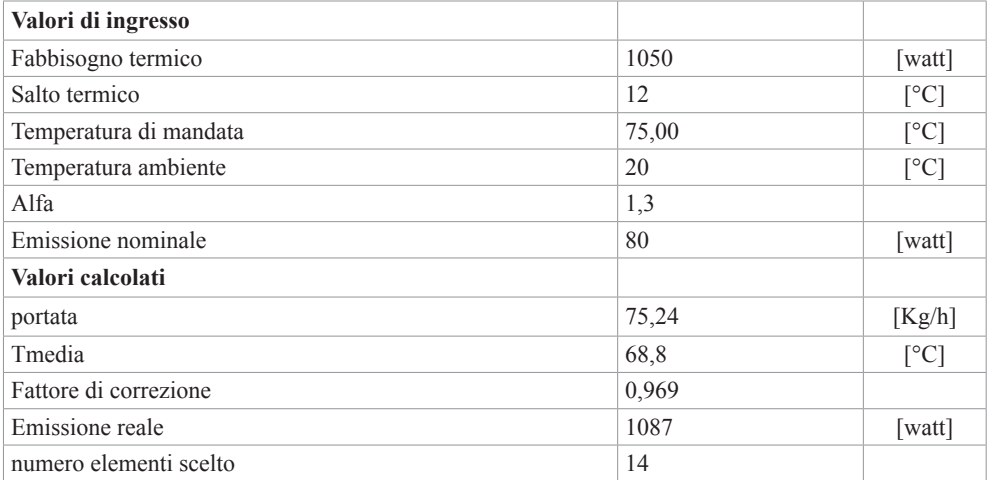

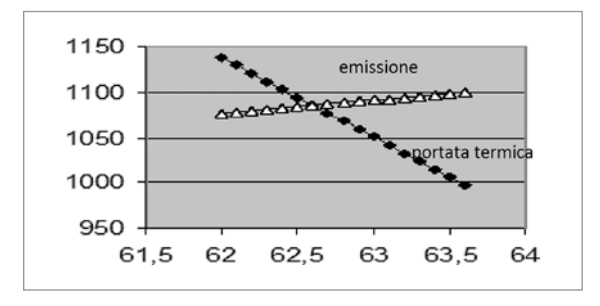

**Figura 2.1.** *Portata ed emissione termica in funzione della temperatura di uscita*

Il punto di funzionamento del radiatore sarà quello per cui l'emissione secondo la [1] è uguale alla portata termica secondo la [5].

# <span id="page-12-0"></span>CAPITOLO 3 **LA STRUMENTAZIONE**

Le misure nella contabilizzazione sono quelle delle temperature e di energia termica (che si riducono alla misura di portata e di 2 temperatura) nei contatori. La misura delle temperature si avvale di sonde come le termocoppie, gli NTC, le termoresistente PT 100 e simili.

# **3.1. Le termocoppie**

# *L'effetto termoelettrico*

Consideriamo due fili a e b (figura 3.1) di materiale metallico diverso collegati ai loro capi, denominati giunti. Se i 2 giunti sono immersi in ambienti a diversa temperatura (T1>T2) nel circuito composto dai 2 fili viene generata una corrente proporzionale alla differenza di temperatura dei 2 giunti, denominati rispettivamente giunto caldo e giunto freddo. Se il giunto freddo viene aperto ai capi dei fili liberi si crea una differenza di tensione proporzionale alla differenza di temperatura fra il giunto caldo, che costituisce quindi il punto di misura e l'ambiente nel quale sono collegati i terminali del giunto freddo. La tensione termoelettrica è nota come tensione di Seebeck, dal nome del fisico Thomas Seebeck che nel 1821 scoprì questa differenza di potenziale.

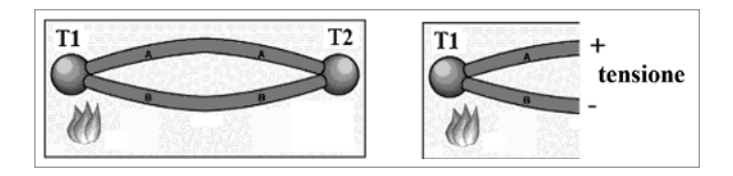

**Figura 3.1.** *Termocoppia chiusa ed aperta*

# *Tipi di termocoppia*

La distinzione fondamentale fra le varietà di termocoppie è quella in 2 gruppi: quella di metalli comuni e quelle di metalli preziosi, più stabili.

Elenchiamo alcuni tipi di termocoppia:

- **K** Chromel (Ni-Cr) (+) Alumel (Ni-Al) (-): sono termocoppie di uso generale, economiche e disponibili in una grande varietà di formati. Il loro intervallo di misura va da–200 °C a 1260 °C. La sensibilità è di circa 41 µV/ °C.
- **Tipo J** (Ferro  $(+)/$ Costantana (Cu–Ni) (–): l'intervallo di misura va da -40 °C a 750 °C, quindi più limitato del tipo K. Questo le rende meno diffuse di queste ultime. Le ter-

<span id="page-13-0"></span>mocoppie tipo J sono caratterizzate dalla loro economicità ed una buona sensibilità (50  $\mu$ V/ $\degree$ C), ma non possono essere utilizzate sopra i 750 $\degree$ C a causa di una transizione magnetica.

**Tipo N** (Nicrosil (Ni-Cr-Si)  $(+)/$ Nisil (Ni-Si)  $(-)$ : l'intervallo di misura utile è compreso tra i 650°C e i 1250°C. Le loro caratteristiche di stabilità e resistenza all'ossidazione a caldo le rendono un ottimo sostituto a basso costo delle termocoppie a base di platino (tipi B, R, S) per le misure di alta temperatura.

Le termocoppie **B**, **R**, **S**, sono tutte composte da metalli nobili ed hanno caratteristiche simili. Sono le più stabili fra le termocoppie, ma la loro bassa sensibilità (10  $\mu$ V/°C) ne limita l'uso a misure di alte temperature ( $>$  300 $^{\circ}$ C).

La scelta delle termocoppie va fatta sulla base sul valore di temperatura media da misurare. Se il campo di temperatura non è elevato sono convenienti termocoppie caratterizzate da elevato coefficiente termoelettrico (il tipo J ferro-costantana. Per temperature alte sono adatte le termocoppie K o addirittura quelle tipo R che però sono molto costose. La termocoppia viene isolata dal fluido oggetto della misura con una guaina di protezione. La guaina produce un aumento della costante di tempo della termocoppia. Se infatti la misura venisse fatta, ad esempio, in acqua, che è mezzo conduttivo elettrico, la misura verrebbe inevitabilmente disturbata. A seconda di come viene realizzato il giunto di misura la termocoppia ha una costante di tempo diversa.

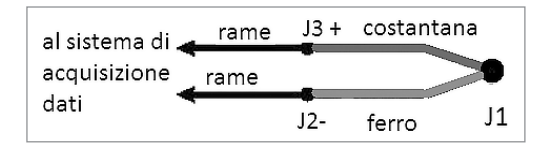

**Figura 3.2.** *Collegamento di una termocoppia*

La termocoppia con la sua guaina di protezione viene immersa nel fluido oggetto della misura di temperatura. Subito all'esterno, i due conduttori sono connessi ad una morsettiera di porcellana contenuta dentro una testina di protezione. Da questo punto, altri due conduttori elettrici di metallo uguali a quelli della termocoppia prolungano il collegamento elettrico fino ad una sala controllo centralizzata, e vengono collegati alla morsettiera di uno strumento indicatore o registratore di temperatura.

# **3.2. I termistori**

Utilizzando varie miscele di ossidi (Fe, Ni, Co, Mn e Cr) si ottengono dei resistori caratterizzati da un coefficiente di temperatura negativo (il coefficiente di temperatura decresce con l'aumentare della temperatura.

Il termine **termistore** deriva dalla parola inglese *thermistor* che è una combinazione delle seguenti parole: thermal, sensitive, resistors. I "termistori" sono dispositivi per il rilevamento della temperatura utilizzati in applicazioni soprattutto industriali e di automazione. Sfruttano il noto principio conosciuto come effetto Joule, secondo il quale al variare della temperatura varia

# <span id="page-14-0"></span>**I PRINCIPI DELLA CONTABILIZZAZIONE**

## **4.1. Generalità**

La contabilizzazione dell'energia si prefigge lo scopo di ripartire il consumo di energia termica fra più utenti che si avvalgono della stessa centrale di produzione del calore. La suddivisione generalmente adottata nei condomini era quella di ripartire i consumi in una quota fissa, che si aggiungeva alle spese di conduzione dell'impianto, ed in una quota legata ai consumi effettivi, quota fissa decisa dall'assemblea condominiale.

La norma UNI EN 10200 sostituisce questa pratica attraverso un calcolo che tiene conto della quota di energia termica che viene dispersa dall'impianto e non direttamente contabilizzato agli utenti. La norma UNI EN 10200 recepisce le direttive UE ed è diventata legge con il Decreto Legislativo 4 luglio 2014, n. 102 "*Attuazione della direttiva 2012/27/UE sull'efficienza energetica, che modifica le direttive 2009/125/CE e 2010/30/UE e abroga le direttive 2004/8/CE e 2006/32/ CE.* (14G00113)".

La contabilizzazione può suddividersi in:

- contabilizzazione indiretta;
- contabilizzazione diretta.

La contabilizzazione indiretta valuta l'energia prelevata dall'utenza, mediante una misura di grandezze proporzionali all'emissione termica, che nel caso dei radiatori sono la temperatura superficiale del corpo scaldante e la temperatura ambiente. Questa soluzione è quella più conveniente tecnicamente qualora la distribuzione impiantistica del calore sia realizzata con colonne montanti verticali che servono corpi termici di diverse unità immobiliari. In questo caso una contabilizzazione esatta dovrebbe essere realizzata con contatori di calore per ogni corpo termico, il che la renderebbe antieconomica. La contabilizzazione indiretta si realizza pertanto con una valutazione teorica del consumo e non reale. Non è in effetti necessaria nella contabilizzazione una misura assoluta dell'energia termica, in quanto lo scopo della contabilizzazione è la ripartizione, non la misura. Poiché la ripartizione suddivide una stessa spesa totale fra più condomini, la spesa di ogni condomino sarà data infatti da una frazione della spesa totale.

La contabilizzazione diretta misura invece direttamente l'energia termica prelevata dall' utenza, attraverso la misura delle grandezze ad essa correlate, come la portata e il salto termico. La contabilizzazione diretta prevede l'utilizzo di contatori di energia termica e, per quanto tecnicamente possibile, non sarebbe conveniente in termini di costi, se applicata ai singoli corpi scaldanti, dove si preferisce ricorrere ai più economici ripartitori.

La contabilizzazione non avrebbe senso se non fosse associata ad una termoregolazione che produce nell'utente una gestione orientata al risparmio ed alla razionalizzazione del consumo. Il problema della gestione centralizzata del calore è che, nell'ambito dell'edificio, vi sono sia <span id="page-15-0"></span>esigenze che condizioni locali diverse. È impossibile che in tutti i locali di tutte le unità abitative si verifichi la stessa temperatura impostata nella regolazione centrale. Nello stesso tempo il condomino momentaneamente assente deve avere la possibilità tecnica di intercettare i suoi corpi scaldanti ed essere "premiato" per questo risparmio. La semplice misura dell'energia termica non sarebbe comunque una pratica valida se non venisse associata alla capacità tecnica di prelevare il calore in rapporto al bisogno.

La difficoltà maggiore della contabilizzazione è nella valutazione delle perdite di distribuzione, che sono la differenza fra l'energia termica fornita dal combustibile e quanto perviene realmente ai condomini. Nella distribuzione a zone questa valutazione sarebbe tecnicamente possibile ma occorrerebbe, ad esempio per la climatizzazione, inserire un contatore di calore all'uscita del generatore.

Le norme richiamate sui componenti utilizzati nella contabilizzazione diretta ed indiretta sono le seguenti:

- Contabilizzazione diretta:
	- $-$  UNI EN 1434.
- $-$  Contabilizzazione indiretta:
	- UNI EN 834 (HCA, ripartitori classici);
	- UNI TR 11388 (ripartitori con regolazione automatica on-off);
	- UNI 9019 (ripartitori gradi giorno ambiente).

# **4.2. Le tipologie impiantistiche**

# **4.2.1.** *La rete con montanti verticali*

Fino agli anni 80 nei condomini con riscaldamento centralizzato la distribuzione più diffusa delle rete che serviva i corpi termici era quella a montanti verticali. Da una rete ad anello orizzontale che partiva dal generatore si dipartono montanti verticali che alimentano i corpi termici ai corrispettivi piani.

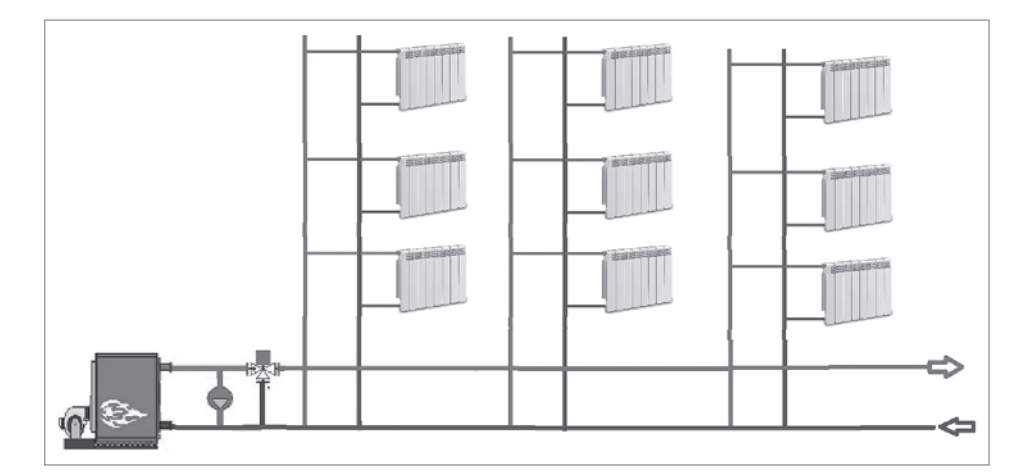

**Figura 4.1.** *La rete con montanti verticali*

# <span id="page-16-0"></span>**LA CONTABILIZZAZIONE DELL'ACQUA SANITARIA**

# **5.1. La produzione di acqua calda sanitaria**

L'energia termica richiesta per acqua calda sanitaria (acs)  $Q_W$ , in [kWh], per abitazioni civili, è data da:

$$
Q = \rho \times c \times [V_W \times (\theta_2 - \theta_1)] \times G
$$

dove:

- $-\rho$  = massa volumica dell'acqua pari a 1000 [kg/m<sup>3</sup>];
- c = calore specifico dell'acqua, pari a  $1,162 * 10 3$  [kWh/(kg · °C)];
- $-V_w$  = volume di acqua giornaliero richiesto dall'attività o servizio [m<sup>3</sup>/giorno];
- $\theta_2$  = temperatura di erogazione dell'acqua [°C];
- $\theta_1$  = temperatura dell'acqua fredda in ingresso  $\lceil {^{\circ}C} \rceil$ ;
- G = numero di giorni del periodo di calcolo considerato [giorni].

Il volume di acqua richiesto va calcolato con la formula:

 $V_w = a \cdot S \left[1/giorno\right]$ 

dove:

- $-$  a = fabbisogno giornaliero specifico [litri/giorno];
- S = superficie utile dell'unità immobiliare.

**Prospetto 5.1.** *Il parametro a*

| <b>Superficie</b> |                           |                         |  |
|-------------------|---------------------------|-------------------------|--|
| $\rm < 50~m^2$    | $51 - 200$ m <sup>2</sup> | $> 200 \; \mathrm{m}^2$ |  |
|                   | $4,514 \times S - 0,2356$ |                         |  |

Per un salto termico di 33°C (da 15°C a 48°C) si ha:

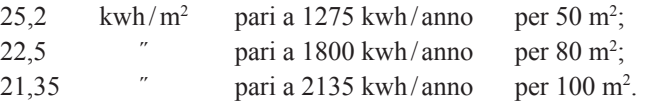

La produzione di acqua calda può avvenire sia per produzione diretta, ossia l'acqua richiamata passa direttamente nello scambiatore della caldaia, oppure con accumulo. In questo ultimo caso il fabbisogno immediato avviene sia per produzione diretta che con l'ausilio di una riserva d'acqua calda immediatamente pronta.

<span id="page-17-0"></span>Si fa presente che:

- se il salto termico è di 33 °C, l'energia necessaria per produrre 1 m<sup>3</sup> di acqua sanitaria è 38,3 kwh;
- per produrre 1 litro/minuto di acqua sanitaria occorre una potenza termica al focolare della caldaia di 2,3 kw;
- con una potenza di 24 kw si possono produrre 10,4 litri/minuto.

# **5.2. Il bollitore**

Il bollitore è un serbatoio di accumulo (figura 5.1). La temperatura di accumulo va scelta in funzione dei seguenti fattori:

- i fenomeni di corrosione di deposito del calcare aumentano considerevolmente al superamento dei 60°C;
- minore la temperatura di accumulo, maggiore la dimensione del bollitore;
- i batteri non sopravvivono oltre i 55°C.

Su quest'ultimo punto si sottolinea che lo sviluppo della legionella, che si pensava relegato solo agli impianti di condizionamento, può verificarsi anche nella produzione di acqua calda, se questa non supera la temperatura di 55°C.

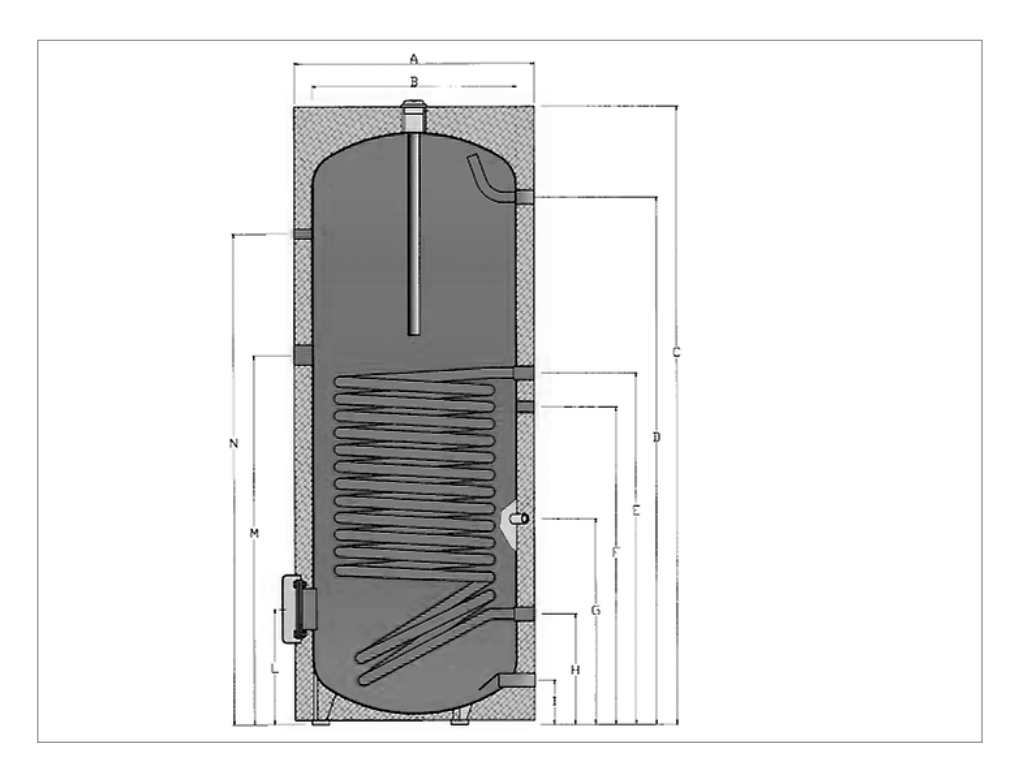

**Figura 5.1.** *Bollitore per l'accumulo di acqua sanitaria:* **A***. Diametro esterno del bollitore;* **B***. Diametro caldaia;* **C***. Altezza bollitore;* **D***. Uscita acqua calda;* **E***. Entrata serpentino;* **G***. Attacco sonda;*  **H***. Uscita serpentino;* **I***. Entrata acqua calda;* **L***. Flangia ispezione diametro 180 mm;* **M***. Attacco resistenza elettrica;* **N***. Attacco termometro*

# <span id="page-18-0"></span>CAPITOLO 6 **ESEMPI APPLICATIVI**

Gli esempi di calcolo riportati sono stati sviluppati con i fogli Excel allegati al testo e sono rispettivamente **contabilizzazione\_1.xls**, **contabilizzazione\_2.xls** e **contabilizzazione\_3.xls**.

# **6.1. Esempio 1**

Questo esempio riguarda un condominio con 8 appartamenti e impianto a zone e contatori di calore di zona con portierato, che è assimilato a parti comuni. I calcoli relativi al fabbisogno di energia per l'acqua calda sanitaria e al fabbisogno energetico per la climatizzazione sono formulati nel prospetto 6.1. Nel prospetto 6.2 i millesimi di riscaldamento, acs e di proprietà, e nel prospetto 6.3 i dati generali. Questi tre prospetti sono validi per tutti e tre gli esempi che verranno proposti. Nei prospetti da 6.4 a 6.10 lo sviluppo dei calcoli.

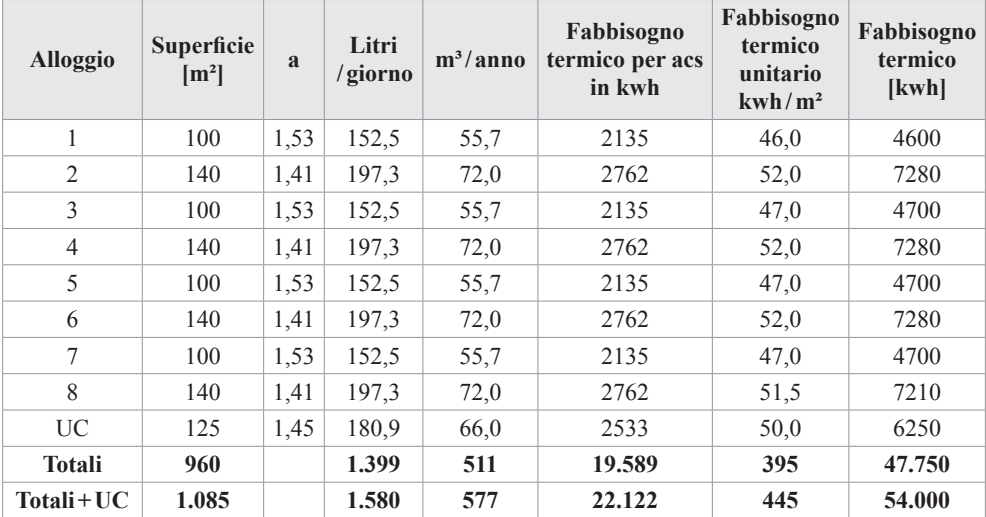

**Prospetto 6.1.** *Dati di base*

**Prospetto 6.2.** *I millesimi condominiali*

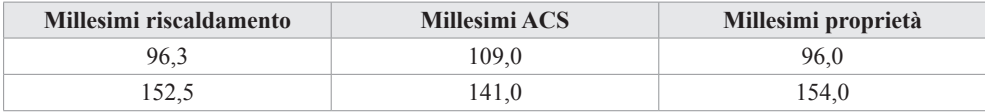

[segue]

 $\Box$ 

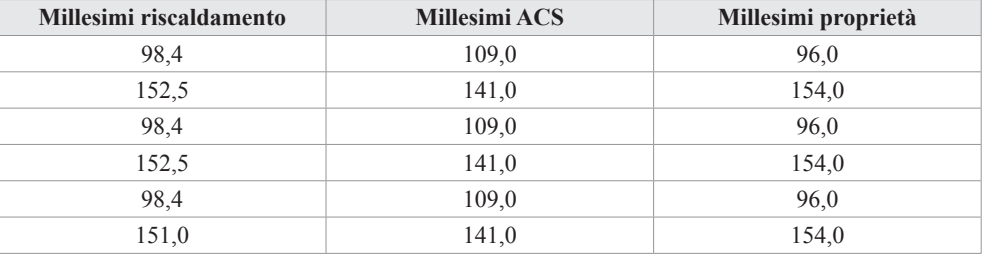

### **Prospetto 6.3.** *Dati generali*

| PCI metano                                                   |                 | $9.45$ kwh/kg   |
|--------------------------------------------------------------|-----------------|-----------------|
| Spesa totale per conduzione, manutenzione, contabilizzazione | $1.000 \in$     |                 |
| Fabbisogno energia termica per la climatizzazione            | 54.000 kwh      |                 |
| Fabbisogno energia termica per ACS                           | $22.122$ kwh    |                 |
| Fabbisogno energia termica totale                            | $76.122$ kwh    |                 |
| Rendimento stagionale caldaia                                | 0.9             |                 |
| Temperatura ingresso acs                                     | 15 <sup>1</sup> | $\rm ^{\circ}C$ |
| Temperatura uscita acs                                       | 48              | $\circ$ C       |
| Costante per ACS                                             | 38,379          | $Kwh/m^3$       |

**Prospetto 6.4.** *I fabbisogni dell'esempio 1*

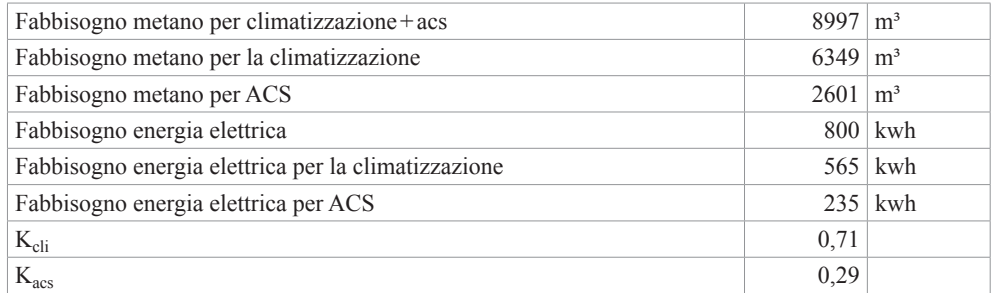

I valori di f<sub>H</sub> e f<sub>W</sub> sono i rapporti fra il fabbisogno di energia termica per la climatizzazione e quello totale:

> $f_H = 54000/76122 = 0.71$  $f_H = 22122/76122 = 0,29$

L'energia termica utile, non disponendo di un contatore di calore all'uscita del generatore deve essere calcolata in base al rendimento stagionale assunto:

 $Q_H$  = 9200 × 9,45 × 0,9 × 0,71 = 55.219 kwh

 $Q_W = 9200 \times 9{,}45 \times 0.9 \times 0.29 = 23.027$  kwh

# <span id="page-20-0"></span>**LA GESTIONE DELL'ENERGIA**

# **7.1. Le caldaie**

# **7.1.1.** *Generalità*

I parametri che caratterizzano una caldaia sono:

- Pf: la potenza termica del focolare, la potenza termica sviluppata dalla combustione del combustibile.
- Pu: la potenza termica utile, ossia la quota di potenza trasferita al fluido termovettore.
- Il rendimento, ossia il rapporto fra potenza utile e potenza al focolare. Una caldaia tradizionale ha un rendimento dell'85%.
- Le caldaie sono classificate secondo la loro efficienza energetica calcolata sulla potenza nominale<sup>1</sup>, in quattro classi di rendimento, da 1 a 4 stelle.

Le caldaie a 4 stelle hanno i più alti rendimenti di combustione, sia operando alla potenza nominale, sia al 30% della stessa. Gli apparecchi a 4 stelle disponibili sul mercato sono le caldaie a premiscelazione e le caldaie a condensazione.

Le perdite di una caldaia sono legate in parte alle dispersioni di calore attraverso il mantello isolante e per la maggior parte, al calore sensibile disperso nei fumi che escono al camino. Minore è la temperatura dei fumi in uscita minore è la potenza termica dispersa.

Se la temperatura dei fumi scende sotto il "punto di rugiada" (circa 56 °C per i fumi di una "normale" combustione di metano), il vapor d'acqua, presente nei fumi di tutti i combustibili contenenti idrogeno, condensa con un recupero del corrispondente calore di condensazione (circa 2400 kj/ kg di acqua)

### **7.1.2.** *Le caldaie a condensazione*

In figura 7.1 viene rappresentato lo schema di una caldaia a condensazione.

Il recupero del calore di condensazione è possibile con uno speciale scambiatore di calore resistente alla corrosione.

In questo caso i fumi escono al camino ad una temperatura di circa 40 °C. La condensazione avviene nella zona dello scambiatore in cui entra la temperatura di ritorno dall'impianto termico, più fredda rispetto alla temperatura dell'acqua di mandata.

<sup>1</sup> Classificazione definita nel decreto del Presidente della Repubblica del 15 novembre 1996, n. 660 "*Regolamento per l'attuazione della direttiva 92/42/CEE concernente i requisiti di rendimento delle nuove caldaie ad acqua calda, alimentate con combustibili liquidi o gassosi*" – *Gazzetta Ufficiale* 27 dicembre 1996, n. 302, s.o.

<span id="page-21-0"></span>Le caldaie a condensazione sono spesso anche modulanti: consentono una variazione della potenza termica fornita. Quanto minore è la temperatura di ritorno dall'impianto tanto maggiore sarà la condensazione e quindi il calore latente recuperato.

L'abbinamento con sistemi di riscaldamento a bassa temperatura (quali impianti a pavimento) è quindi ottimale per ottenere con questa tipologia di caldaie il maggior rendimento possibile.

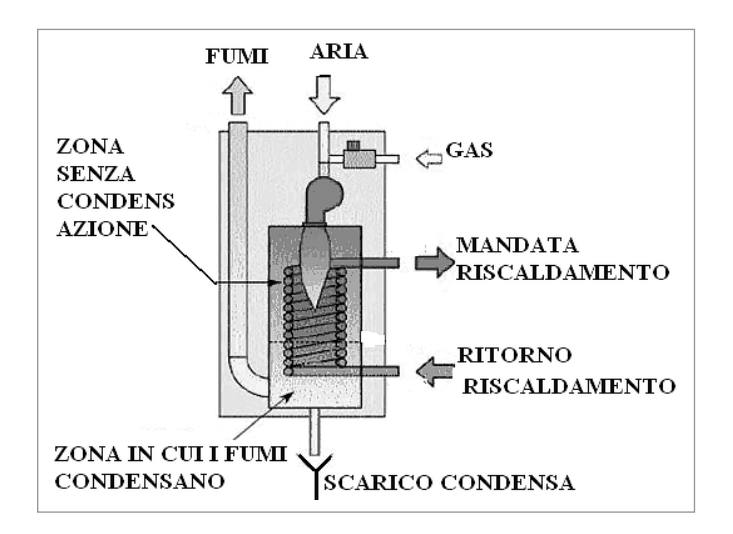

**Figura 7.1.** *Schema di caldaia a condensazione*

# **7.1.3.** *I rendimenti delle caldaie*

La direttiva 92/42/CEE fissa i rendimenti minimi dei generatori di calori sia al carico nominale del 100% che al carico ridotto del 30%.

L'espressione analitica dei rendimenti è:

- Carico nominale:
	- caldaie standard: η = 84+2 LOG P;
	- caldaie a bassa temperatura:  $\eta = 87.5 + 1.5$  LOG P;
	- caldaie a condensazione: η = 91+LOG P.
- Carico 30%:
	- caldaie standard:  $\eta = 80 + 3$  LOG P;
	- caldaie a bassa temperatura:  $\eta = 87.5 + 1.5$  LOG P;
	- caldaie a condensazione:  $η = 97 + LOGP$ .

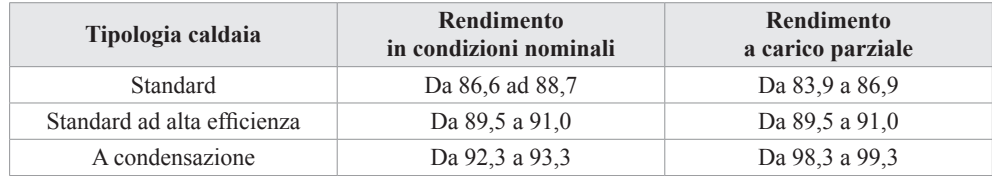

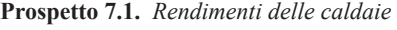

# <span id="page-22-0"></span>**BIBLIOGRAFIA**

### **Libri e pubblicazioni tecniche**

- Grammaldo-Mazziotti, *Contabilizzazione del calore*, Dei
- Roberto Rocco, *Contabilizzazione e termoregolazione negli edifici condominiali*, Tecniche nuove
- Colombo-Zerbetto, *La contabilizzazione del calore con riscaldamento centralizzato*, Maggioli editore
- Casini, *Efficienza e certificazione energetica degli edifici*, Dei
- N. Taraschi, *La regolazione negli impianti termotecnici*, Edizioni Sandit, 2017
- COSTER, *Sistema termoautonomo wireless*, Pubblicazione tecnica
- Caleffi, *Documentazione tecnica contabilizzazione*
- Pubblicazione Assotermica, *Impianti termici concetti innovativi della normativa vigente*
- Ing. Peretti, *Nuove tecnologie per la contabilizzazione del calore*, Società Controlli

### **Norme**

- Norma UNI 10200:2018, ottobre 2018
- Norma UNI 10200:2015, giugno 2015
- Norma UNI EN 11388:2015
- Norma UNI TS 11300/2
- Norma EN 834:2013

# **Convegni**

- AiCARR-COSTER, *Ripartizione delle spese UNI 10200: in pratica si fa così*, Convegno Milano, novembre 2014
- AiCARR-COSTER, *Contabilizzazione del calore: inquadramento legislativo e normativo*, Convegno Trieste, 12 ottobre 2015
- COSTER, *Riscaldamento condominiale comfort e risparmio energetico esame globale del problema e proposte di soluzione*, Ing. Antonio Magri, Convegno Milano 5 ottobre 2015

### **Link siti web**

- http://www.fire-italia.org
- http://www.assistal.it
- http://www.ancca.org (*Associazione Nazionale Contabilizzazione del Calore e dell'Acqua*)
- http://www.antainrete.org
- http:// www.ati2000.it
- http:// www.angaisa.it

# **IL SOFTWARE INCLUSO**

# **9.1. Note sul software incluso**

Il software incluso gestisce i seguenti contenuti:

- **Fogli di calcolo** (in MS Excel) per la contabilizzazione diretta e indiretta, ai sensi della norma UNI 10200:2018, e aspetti tecnici correlati quali il calcolo dell'emissione dei corpi termici, delle perdite termiche delle tubazioni, del bollitore, dell'isolamento ottimale. I fogli di calcolo gestiti dal software eseguono:
	- Calcolo curva temperatura-tempo di un radiatore;
	- Calcolo della potenza termica di un radiatore secondo la norma UNI 10200:2018;
	- Calcolo della curva temperatura-tempo di un bollitore;
	- Calcolo della contabilizzazione diretta e indiretta secondo la norma UNI 10200:2108;
	- Calcolo delle dispersioni calore tubazioni;
	- Dimensionamento di una valvola termostatica;
- **Glossario** (termini più ricorrenti sull'argomento);
- **FAQ** (risposte alle domande più frequenti);
- **Test base** / **Test avanzato** (verifiche sulla conoscenza dell'argomento).

# **9.2. Requisiti hardware e software**

- Processore da 2.00 GHz;
- MS Windows Vista/7/8/10 (*è necessario disporre dei privilegi di amministratore*);
- MS .Net Framework 4+;
- 250 MB liberi sull'HDD;
- $-2$  GB di RAM:
- MS Excel 2007+;
- Accesso ad internet e browser web.

# **9.3. Richiesta della password di attivazione del software**

1) Collegarsi al seguente indirizzo internet:

# **https://www.grafill.it/pass/0046\_4.php**

- 2) Inserire i codici "**A**" e "**B**" (vedi ultima pagina del volume) e cliccare su **[Continua]**;
- 3) **Per utenti registrati su www.grafill.it**: inserire i dati di accesso e cliccare su **[Accedi]**, accettare la licenza d'uso e cliccare su **[Continua]**;
- 4) **Per utenti non registrati su www.grafill.it**: cliccare su **[Iscriviti]**, compilare il form di registrazione e cliccare su **[Iscriviti]**, accettare la licenza d'uso e cliccare su **[Continua]**;

5) Un **link per il download del software** e la **password di attivazione** saranno inviati all'indirizzo e-mail inserito nel form di registrazione.

# **9.4. Installazione ed attivazione del software**

- 1) Scaricare il setup del software cliccando sul link ricevuto per e-mail (file \*.exe);
- 2) Installare il software facendo doppio-click sul file **88-277-0047-1.exe**;
- 3) Avviare il software:

Per utenti MS Windows Vista/7/8: **[Start]** › **[Tutti i programmi]** › **[Grafill]**

› **[Contabilizzazione del calore II Ed.]** (cartella)

› **[Contabilizzazione del calore II Ed.]** (icona di avvio)

Per utenti MS Windows 10: **[Start]** › **[Tutte le app]** › **[Grafill]** › **[Contabilizzazione del calore II Ed.]** (icona di avvio)

- 4) Compilare la maschera *Registrazione Software* e cliccare su **[Registra]**;
- 5) Dalla finestra *Starter* del software sarà possibile accedere ai documenti disponibili.

# **9.5. Assistenza tecnica (***TicketSystem***)**

I prodotti **Grafill** sono coperti da assistenza tecnica gratuita per 365 giorni dall'acquisto. L'assistenza è prevista per l'installazione, l'avvio o la reinstallazione del prodotto (*non è prevista assistenza per il recupero dei dati*), se la configurazione hardware rispetta i requisiti richiesti.

L'assistenza *TicketSystem* è disponibile all'indirizzo **https://www.supporto.grafill.it**. Effettuare il login al *TicketSystem* utilizzando i dati del profilo utente di **www.grafill.it** ed aprire un ticket seguendo le istruzioni.

La cronologia dei ticket resterà disponibile sulla schermata principale del *TicketSystem*.

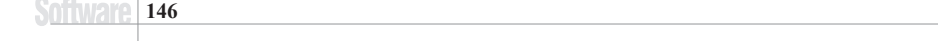

# Manuale sulla contabilizzazione del calore dal punto di vista tecnico e di calcolo, con uno sguardo al problema più ampio della gestione dell'energia.

Nel testo vengono presi in esame i seguenti argomenti:

- La legislazione e le norme che riguardano il tema della contabilizzazione, con particolare riguardo alla norma 10200 aggiornata nel 2018;
- I corpi termici: analisi dei parametri che influenzano sia il loro progetto che il comportamento ai regimi ridotti. L'esame tecnico dei ripartitori viene fatto in base alla norma UNI EN 834;
- La strumentazione e le apparecchiature preposte alla rilevazione delle grandezze fisiche utili alla contabilizzazione, e le valvole termostatiche;
- La norma UNI 10200:2018 nei suoi aspetti teorici con esempi numerici;
- La produzione e l'utilizzo dell'acqua calda sanitaria;
- Cenni di termoregolazione: la teoria, i componenti, gli impianti e le considerazioni climatiche.

Completano il testo esempi applicativi della norma UNI 10200:2015 e i risultati della contabilizzazione negli impianti.

### **NOTE SUL SOFTWARE INCLUSO**

– **Fogli di calcolo** (in MS Excel) per la contabilizzazione diretta e indiretta, ai sensi della norma UNI 10200:2018, e aspetti tecnici correlati quali il calcolo dell'emissione dei corpi termici, delle perdite termiche delle tubazioni, del bollitore, dell'isolamento ottimale.

I fogli di calcolo gestiti dal software eseguono:

- Calcolo curva temperatura-tempo di un radiatore
- Calcolo della potenza termica di un radiatore secondo la norma UNI 10200:2018
- Calcolo della curva temperatura-tempo di un bollitore
- Calcolo della contabilizzazione diretta e indiretta secondo la norma UNI 10200:2108
- Calcolo delle dispersioni calore tubazioni
- Dimensionamento di una valvola termostatica
- **Glossario** (termini più ricorrenti sull'argomento)
- **FAQ** (risposte alle domande più frequenti)
- **Test base** / **Test avanzato** (verifiche sulla conoscenza dell'argomento)

### **REQUISITI HARDWARE E SOFTWARE**

Processore da 2.00 GHz; MS Windows Vista/7/8/10 (è necessario disporre dei privilegi di amministratore); MS .Net Framework 4 o vs. successive; 250 MB liberi sull'HDD; 2 GB di RAM; MS Excel 2007+; Accesso ad internet e browser web.

**Nicola Taraschi**, ingegnere, sviluppatore software e autore di numerose pubblicazioni su riviste del settore termotecnico. Con Grafill ha pubblicato *Reti idrauliche ed impianti termotecnici* (2009), *Progettazione e calcolo di impianti di climatizzazione* (2012), *Le canne fumarie* (2015) e *Calcoli rapidi per l'impiantista* (2015).

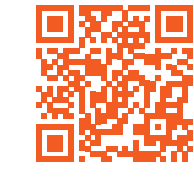

Il volume<br>Il senza tallon<br>**Senza talloncino**<br>**Metropic**ino talloncino è da considerarsi **FUORI COMMERCIO** LA CONTABILIZZAZIONE DEL CALORES DEL CALORES DEL CALORES DEL CALORES DEL CALORES DEL CALORES DEL CALORES DEL C<br>DEL CALORES DEL CALORES DEL CALORES DEL CALORES DEL CALORES DEL CALORES DEL CALORES DEL CALORES DEL CALORES D CON REION ISBN 978-878-0046-4<br>ISBN 978-878-0046-4 Euro 35,00

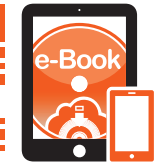

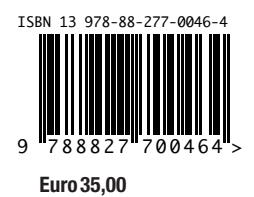